## 知 某局点建了网络策略模板后给虚拟机增加VLAN无法ping通

**[姜峰](https://zhiliao.h3c.com/User/other/59220)** 2021-11-21 发表

组网及说明

刀箱UIS-9000-直连核心交换机

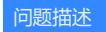

新建一个网络策略模板 VLAN15,给虚拟机打上对应的VLAN 标签后无法ping通直连的核心交换机上的 网关,之前的打了VLAN1和100标签的虚拟机网络都是正常,没有问题的

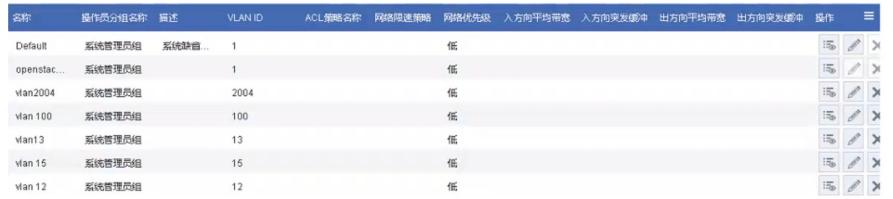

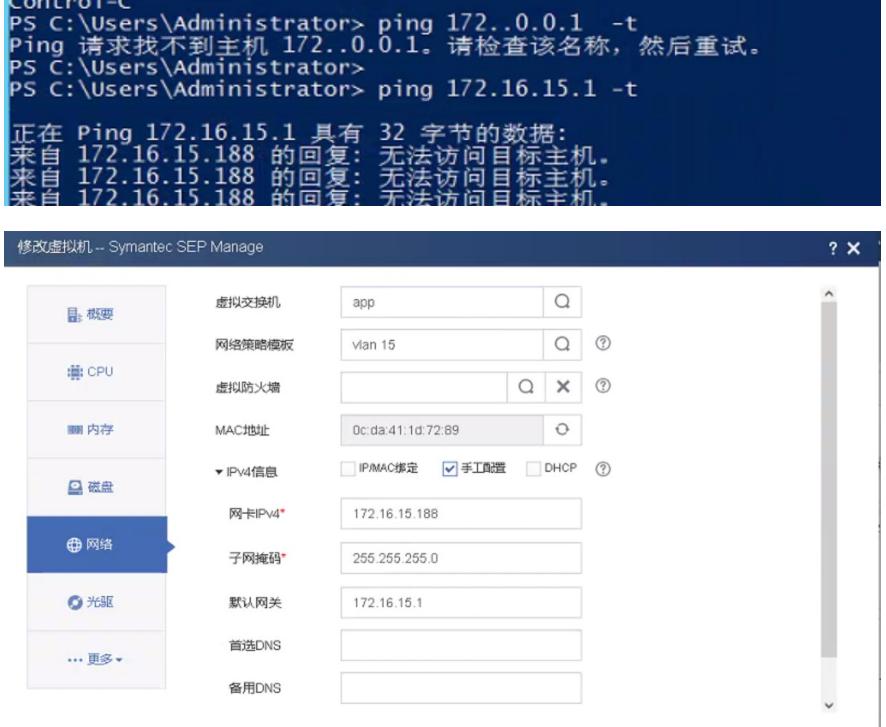

**应用 关闭** 

增加硬件 删除硬件

## 过程分析

首先看看是否是网络设备导致的问题,通过在虚拟机内部网卡、vnet口抓包发现包均已发出去,并且 核心交换机也配置了 port trunk permit all, 在服务器物理网卡上抓包显示如下:

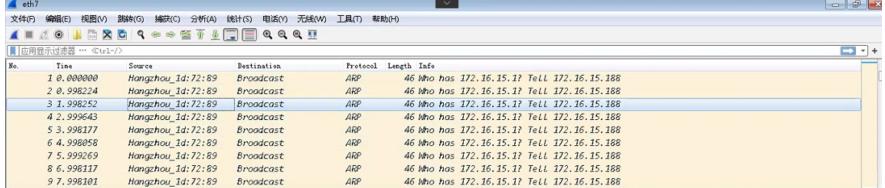

后协调网络侧工程师排查发现交换机对应vlan没有收到虚机arp的信息,数据并没有到交换机。由于之 前有了解过刀箱服务器内部的网络走向和平常的服务器不一样,故协调服务器工程师协助排查,经服 务器工程师排查发现是刀箱后部的交换网板内口VLAN未放通导致。

该刀箱内部网络走向: 虚拟机 (vlan tag) ——vswitch (物理上联口, 也就是对应刀片的物理网卡) ——刀箱中板——后部的交换网板内口——出口链路。登录刀箱iLO口,进入刀箱交换网板命令行输入 dis vlan brief查看目前存在的VLAN

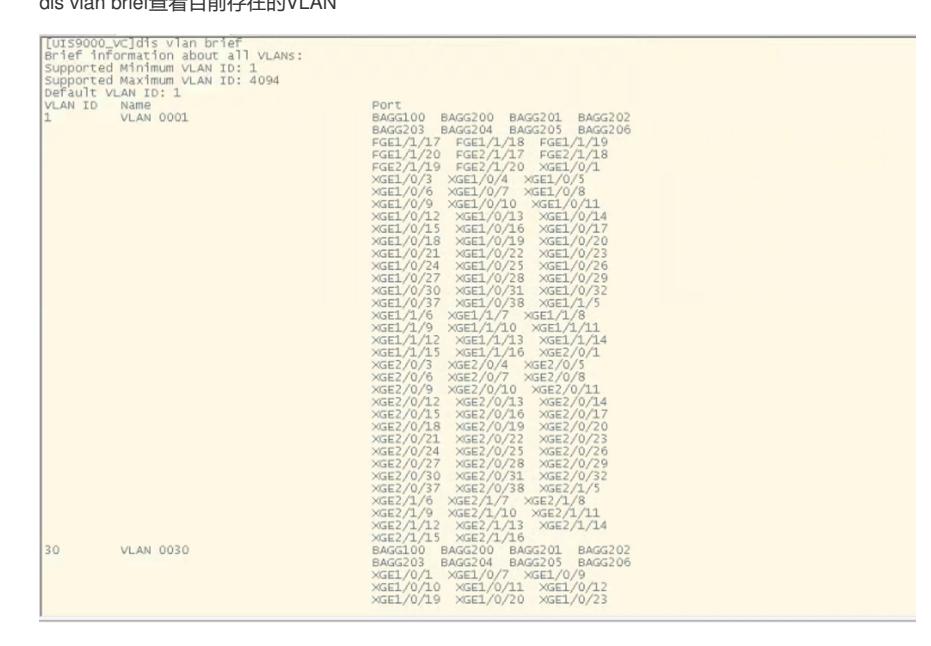

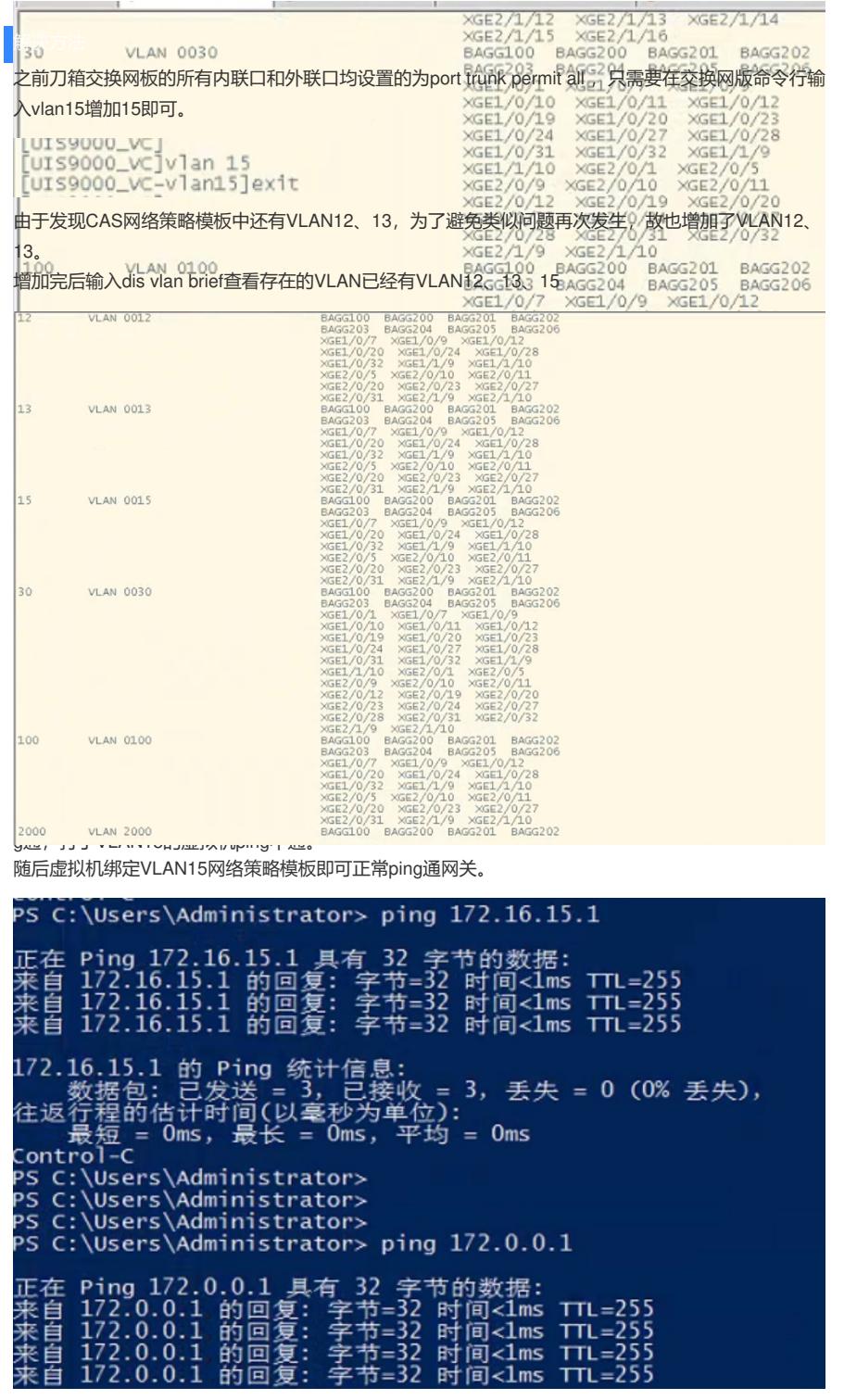